# Package 'MatrixQCvis'

April 12, 2022

Type Package

Title Shiny-based interactive data-quality exploration for omics data

Version 1.2.4

Date 2022-04-09

## VignetteBuilder knitr

Description Data quality assessment is an integral part of preparatory data analysis to ensure sound biological information retrieval.

We present here the MatrixQCvis package, which provides shiny-based interactive visualization of data quality metrics at the per-sample and per-feature level. It is broadly applicable to quantitative omics data types that come in matrix-like format (features x samples). It enables the detection of low-quality samples, drifts, outliers and batch effects in data sets. Visualizations include amongst others bar- and violin plots of the (count/intensity) values, mean vs standard deviation plots, MA plots, empirical cumulative distribution function (ECDF) plots, visualizations of the distances between samples, and multiple types of dimension reduction plots. Furthermore, MatrixQCvis allows for

differential expression analysis based on the limma (moderated t-tests) and proDA (Wald tests) packages. MatrixQCvis builds upon the popular Bioconductor SummarizedExperiment S4 class and enables thus the facile integration into existing workflows. The package

is especially tailored towards metabolomics and proteomics mass spectrometry data, but also allows to assess the data quality of other data types that can be represented in a SummarizedExperiment object.

**Depends** SummarizedExperiment ( $>= 1.20.0$ ), plotly ( $>= 4.9.3$ ), shiny ( $>= 1.20.0$ ) 1.6.0)

**Imports** ComplexHeatmap ( $>= 2.7.9$ ), dplyr ( $>= 1.0.5$ ), ggplot2 ( $>=$ 3.3.3), grDevices ( $>= 4.1.0$ ), Hmisc ( $>= 4.5-0$ ), htmlwidgets ( $>=$ 1.5.3), impute (>= 1.65.0), imputeLCMD (>= 2.0), limma (>= 3.47.12), methods ( $>= 4.1.0$ ), openxlsx ( $>= 4.2.3$ ), pcaMethods  $(>= 1.83.0)$ , proDA  $(>= 1.5.0)$ , rlang  $(>= 0.4.10)$ , rmarkdown  $(>= 1.5.0)$ 2.7), Rtsne (>= 0.15), S4Vectors (>= 0.29.15), shinydashboard  $(>= 0.7.1)$ , shinyhelper  $(>= 0.3.2)$ , shinyjs  $(>= 2.0.0)$ , stats  $(>= 4.1.0)$ , tibble  $(>= 3.1.1)$ , tidyr  $(>= 1.1.3)$ , umap  $(>= 1.1.3)$ 0.2.7.0), UpSetR ( $>= 1.4.0$ ), vegan ( $>= 2.5-7$ ), vsn ( $>= 3.59.1$ )

**Suggests** BiocGenerics ( $> = 0.37.4$ ), BiocStyle ( $>= 2.19.2$ ), hexbin ( $>=$ 1.28.2), knitr ( $> = 1.33$ ), test that ( $> = 3.0.2$ )

biocViews Visualization, GUI, DimensionReduction, Metabolomics, Proteomics

License GPL  $(>= 3)$ 

Encoding UTF-8

RoxygenNote 7.1.1

git\_url https://git.bioconductor.org/packages/MatrixQCvis

git\_branch RELEASE\_3\_14

git\_last\_commit 9cccc5b

git\_last\_commit\_date 2022-04-09

Date/Publication 2022-04-12

Author Thomas Naake [aut, cre], Wolfgang Huber [aut]

Maintainer Thomas Naake <thomasnaake@googlemail.com>

## R topics documented:

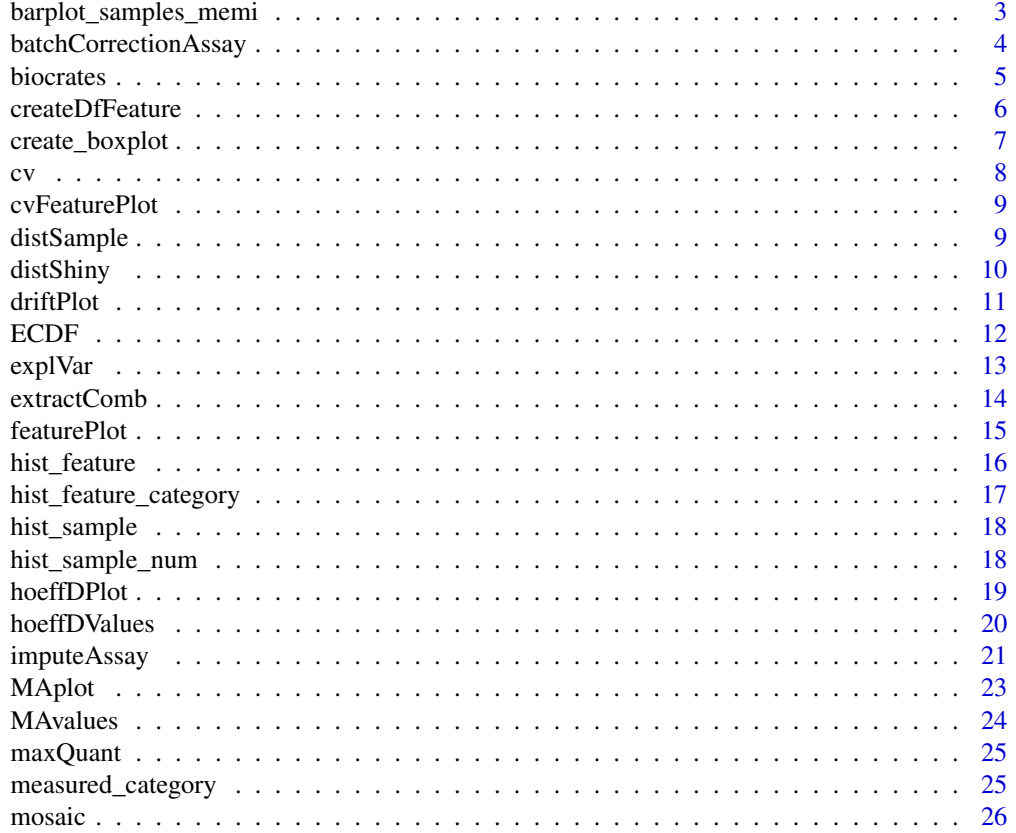

<span id="page-2-0"></span>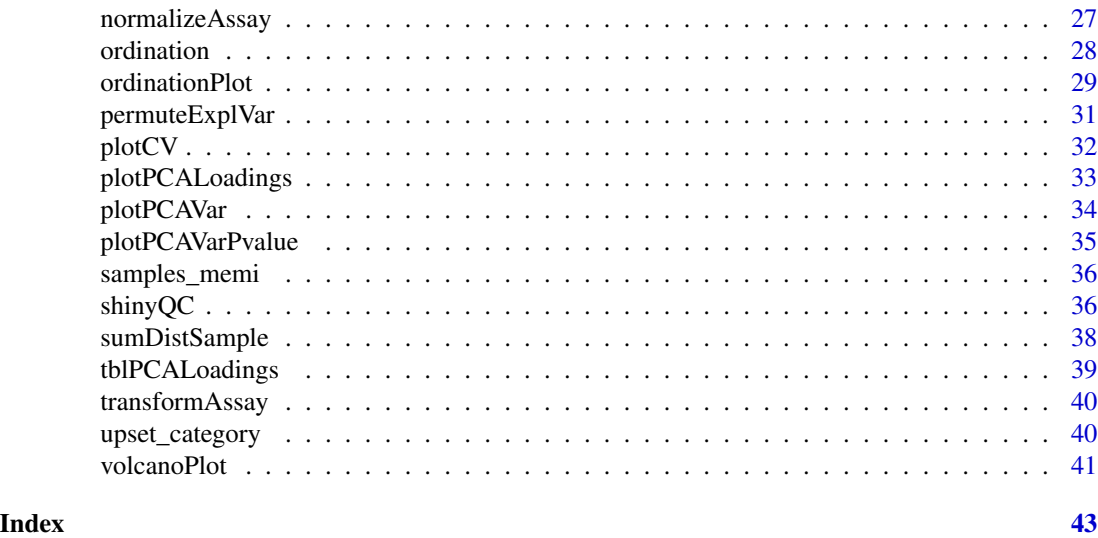

## barplot\_samples\_memi *Barplot of number of measured/missing features of samples*

## Description

'barplot\_samples\_memi' plots the number of measured/missing features of samples as a barplot. The function will take as input the returned 'tbl' of 'samples\_memi'.

### Usage

```
barplot_samples_memi(tbl, measured = TRUE)
```
## Arguments

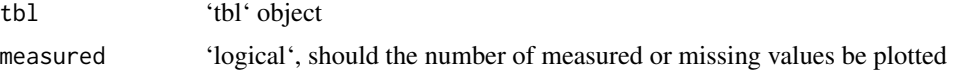

## Value

'gg' object from 'ggplot2'

```
## create se
a \le - matrix(1:100, nrow = 10, ncol = 10,
            dimnames = list(1:10, paste("sample", 1:10)))
a[c(1, 5, 8), 1:5] < -NAset.seed(1)
a \leq a + \text{norm}(100)cD \leq - data.frame(name = colnames(a), type = c(rep("1", 5), rep("2", 5)))
rD \leq - data.frame(spectra = rownames(a))
```

```
se <- SummarizedExperiment::SummarizedExperiment(assay = a,
    rowData = rD, colData = cD)
## create the data.frame with information on number of measured/missing
## values
tbl <- samples_memi(se)
## plot number of measured values
barplot_samples_memi(tbl, measured = TRUE)
## plot number of missing values
barplot_samples_memi(tbl, measured = FALSE)
```
batchCorrectionAssay *Remove batch effects from (count/intensity) values of a 'Summarized-Experiment'*

## Description

The function 'batchCorrectionAssay' removes the batch effect of (count/intensity) values of a 'SummarizedExperiment'. It uses either the 'removeBatchEffect' function or no batch effect correction method (pass-through, 'none').

#### Usage

```
batchCorrectionAssay(
  se,
  method = c("none", "removeBatchEffect (limma)"),
  batchColumn = colnames(colData(se))
)
```
#### Arguments

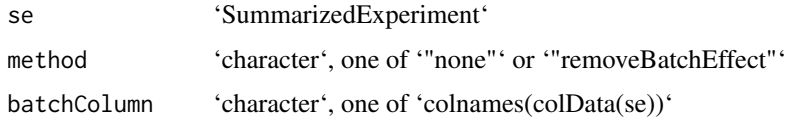

## Details

The column 'batchColumn' in 'colData(se)' contains the information on the batch identity. Internal use in 'shinyQC'.

#### Value

'matrix'

<span id="page-3-0"></span>

#### <span id="page-4-0"></span>biocrates 5

#### Examples

```
## create se
a \leq matrix(1:100, nrow = 10, ncol = 10,
            dimnames = list(1:10, paste("sample", 1:10)))
a[c(1, 5, 8), 1:5] < -NAset.seed(1)
a \leftarrow a + \text{rnorm}(100)cD \leq - data.frame(name = colnames(a),
    type = c(rep("1", 5), rep("2", 5)), batch = rep(c(1, 2), 5))rD \le - data.frame(spectra = rownames(a))
se <- SummarizedExperiment::SummarizedExperiment(assay = a,
    rowData = rD, colData = cD)
batchCorrectionAssay(se, method = "removeBatchEffect (limma)",
                             batchColumn = "batch")
```
biocrates *Convert Biocrates xlsx output to 'SummarizedExperiment' object*

## Description

The function 'biocrates' will create a 'SummarizedExperiment' from a Biocrates xlsx file. The function 'biocrates' takes as input the path to a .xlsx file (Biocrates output) and additional parameters given to the 'read.xlsx' function from the 'openxlsx' package (e.g. specifying the sheet name or index by 'sheet').

#### Usage

biocrates(file, sheet, ...)

## Arguments

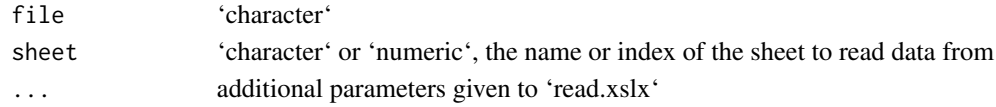

#### Details

The column "Sample Identification" has to contain unique identifiers (no duplications).

## Value

'SummarizedExperiment' object

## Examples

file <- "path/to/biocrates/object" biocrates(file = file, sheet =  $1$ )

<span id="page-5-0"></span>

The function 'createDfFeature' takes as input a list of matrices and returns the row 'feature' of each matrix as a column of a 'data.frame'. The function 'createDfFeature' provides the input for the function 'featurePlot'.

## Usage

```
createDfFeature(l, feature)
```
## Arguments

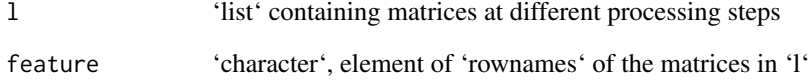

## Details

Internal usage in 'shinyQC'

## Value

'data.frame'

```
set.seed(1)
x1 \leftarrow \text{matrix}(rnorm(100), ncol = 10, nrow = 10,dimnames = list(paste("feature", 1:10), paste("sample", 1:10)))
x2 \le -x1 + 5x3 \le -x2 + 101 \leftarrow list(x1 = x1, x2 = x2, x3 = x3)
createDfFeature(l, "feature 1")
```
<span id="page-6-0"></span>

The function 'create\_boxplot' creates

## Usage

```
create_boxplot(
  se,
  orderCategory = colnames(colData(se)),
  title = ",
  log2 = TRUE,violin = FALSE
)
```
## Arguments

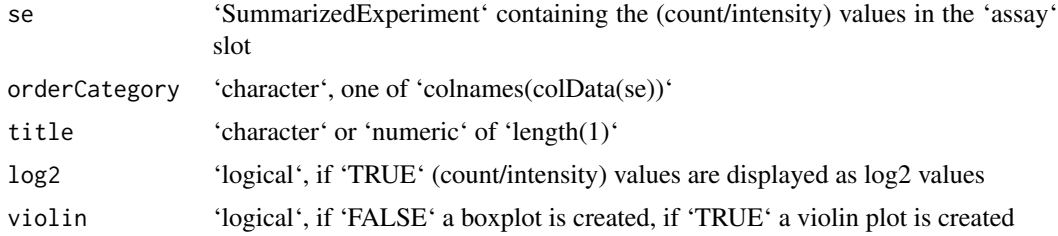

## Details

Internal usage in 'shinyQC'.

#### Value

'gg' object from 'ggplot2'

```
## create se
a \le - matrix(1:100, nrow = 10, ncol = 10,
    dimnames = list(1:10, paste("sample", 1:10)))
a[c(1, 5, 8), 1:5] < -NAset.seed(1)
a \leq a + \text{norm}(100)cD \leq - data.frame(name = colnames(a), type = c(rep("1", 5), rep("2", 5)))
rD \leq - data.frame(spectra = rownames(a))
se <- SummarizedExperiment::SummarizedExperiment(assay = a,
    rowData = rD, colData = cD)
```

```
create_boxplot(se, orderCategory = "name", title = "", log2 = TRUE,
    violin = FALSE)
```
## cv *Calculate coefficient of variation*

## Description

The function 'cv' calculates the coefficient of variation from columns of a matrix. The coefficients of variation are calculated according to the formula 'sd(y) / mean(y) \* 100' with 'y' the column values.

## Usage

 $cv(x, name = "raw")$ 

## Arguments

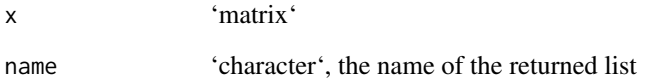

## Details

The function returned a named 'list' (the name is specified by the 'name' argument) containing the coefficient of variation of the columns of 'x'.

#### Value

'list'

## Examples

 $x \leftarrow matrix(1:10, ncol = 2)$  $cv(x)$ 

<span id="page-8-0"></span>

The function 'cvFeaturePlot' returns a 'plotly' plot of coefficient of variation values. It will create a violin plot and superseded points of coefficient of variation values per list entry of 'l'.

#### Usage

```
cvFeaturePlot(l, lines = FALSE)
```
#### Arguments

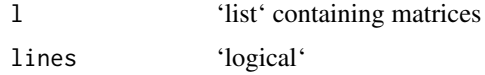

## Details

'lines = TRUE' will connect the points belonging to the same feature with a line. If there are less than two features, the violin plot will not be plotted. The violin plots will be ordered according to the order in 'l'

## Value

'plotly'

#### Examples

```
x1 <- matrix(1:100, ncol = 10, nrow = 10,
    dimnames = list(paste("feature", 1:10), paste("sample", 1:10)))
x2 < - x1 + 5x3 \le -x2 + 101 \le - \text{list}(x1 = x1, x2 = x2, x3 = x3)cvFeaturePlot(l, lines = FALSE)
```
distSample *Create a heatmap using distance information between samples*

## Description

The function 'distSample' creates a heatmap from a distance matrix created by the function 'dist-Shiny'. The heatmap is annotated by the column specified by the 'label' column in 'colData(se)'.

#### <span id="page-9-0"></span>Usage

```
distSample(d, se, label = "name", title = "raw", \ldots)
```
#### Arguments

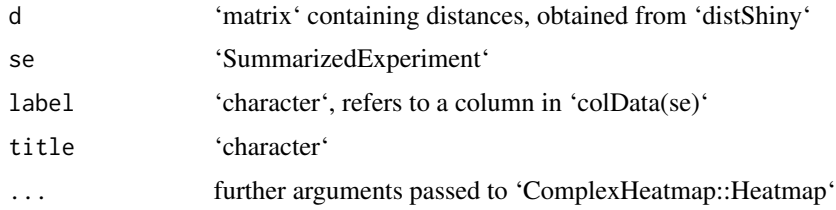

## Details

Internal use in 'shinyQC'

#### Value

'plotly'

## Examples

```
## create se
a \leq matrix(1:100, nrow = 10, ncol = 10,
            dimnames = list(1:10, paste("sample", 1:10)))
a[c(1, 5, 8), 1:5] < -NAset.seed(1)
a \leftarrow a + \text{rnorm}(100)a_i <- imputeAssay(a, method = "MinDet")
cD \leq - data.frame(name = colnames(a_i),
    type = c(rep("1", 5), rep("2", 5)))
rD \leq - data.frame(spectra = rownames(a_i))
se <- SummarizedExperiment::SummarizedExperiment(assay = a_i, rowData = rD,
    colData = cD)
dist <- distShiny(a_i)
distSample(dist, se, label = "type", title = "imputed",
    show_row_names = TRUE)
```
distShiny *Create distance matrix from numerical matrix*

#### Description

The function 'distShiny' takes as an input a numerical 'matrix' or 'data.frame' and returns the distances between the rows and columns based on the defined 'method' (e.g. euclidean distance).

#### <span id="page-10-0"></span>driftPlot 11

## Usage

```
distShiny(x, method = "euclidean")
```
#### **Arguments**

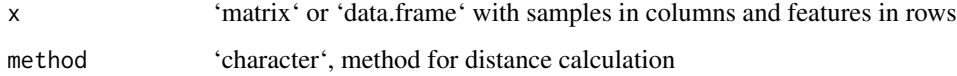

#### Details

Internal use in 'shinyQC'.

## Value

'matrix'

## Examples

```
x \le - matrix(1:100, nrow = 10, ncol = 10,
        dimnames = list(1:10, paste("sample", 1:10)))
distShiny(x = x)
```

```
driftPlot Plot the trend line for aggregated values
```
## Description

The function 'driftPlot' aggregates the (count/intensity) values from the 'assay()' slot of a 'SummarizedExperiment' by the 'median' or 'sum' of the (count/intensity) values. 'driftPlot' then visualizes these aggregated values and adds a trend line (using either LOESS or a linear model) from (a subset of) the aggregated values. The subset is specified by the arguments 'category' and 'level'.

## Usage

```
driftPlot(
  se,
  aggregation = c("median", "sum"),
  category = colnames(colData(se)),
 orderCategory = colnames(colData(se)),
 level = c("all", unique(colData(se)[, category])),
  method = c("loess", "lm")
)
```
#### <span id="page-11-0"></span>Arguments

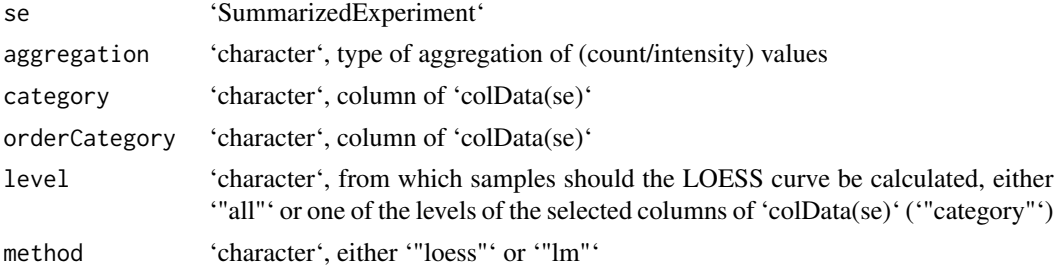

#### Details

The x-values are sorted according to the 'orderCategory' argument: The levels of the corresponding column in 'colData(se)' are pasted with the sample names (in the column 'name') and factorized. Internal usage in 'shinyQC'.

## Value

'gg' object from 'ggplot2'

#### Examples

```
#' ## create se
set.seed(1)
a \leq -\text{matrix}(rnorm(1000), nrow = 10, ncol = 100,dimnames = list(1:10, paste("sample", 1:100)))
a[c(1, 5, 8), 1:5] < -NAcD \le - data.frame(name = colnames(a), type = c(rep("1", 50), rep("2", 50)))
rD \leq - data.frame(spectra = rownames(a))
se <- SummarizedExperiment::SummarizedExperiment(assay = a,
    rowData = rD, colData = cD)
driftPlot(se, aggregation = "sum", category = "type",
    orderCategory = "type", level = "1", method = "loess")
```
ECDF *Create ECDF plot of a sample against a reference*

#### Description

The function 'ECDF' creates a plot of the empirical cumulative distribution function of a specified sample and an outgroup (reference). The reference is specified by the 'group' argument. The rowwise (feature) mean values of the reference are calculated after excluding the specified 'sample'.

#### Usage

```
ECDF(se, sample = colnames(se), group = c("all", colnames(colData(se))))
```
#### <span id="page-12-0"></span>explVar the state of the state of the state of the state of the state of the state of the state of the state of the state of the state of the state of the state of the state of the state of the state of the state of the st

#### Arguments

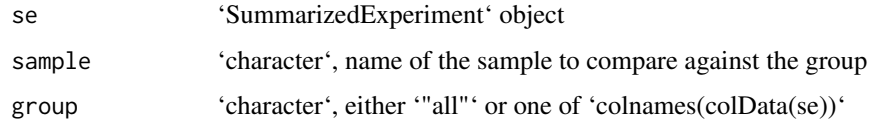

## Details

Internal use in 'shinyQC'.

## Value

'gg' object from 'ggplot2'

## Examples

```
## create se
set.seed(1)
a \leq - matrix(rnorm(1000), nrow = 100, ncol = 10,
    dimnames = list(1:100, paste("sample", 1:10)))
a[c(1, 5, 8), 1:5] < -NAcD \leq - data.frame(name = colnames(a), type = c(rep("1", 5), rep("2", 5)))
rD \leftarrow data . frame(spectra = rownames(a))
se <- SummarizedExperiment(assay = a, rowData = rD, colData = cD)
ECDF(se, sample = "sample 1", group = "all")
```
explVar *Retrieve the explained variance for each principal component (PCA) or axis (PCoA)*

## Description

The function 'explVar' calculates the proportion of explained variance for each principal component (PC, 'type = "PCA"') and axis ('type = "PCoA"').

## Usage

explVar(x, params, type = c("PCA", "PCoA"))

#### Arguments

x 'matrix', containing no missing values ('NA'), samples in columns and features in rows

<span id="page-13-0"></span>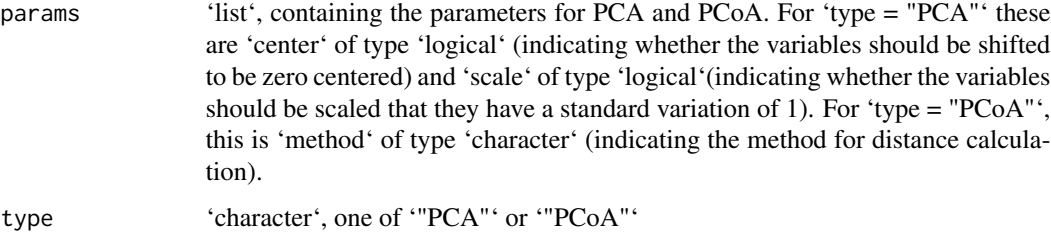

#### Details

'explVar' uses the function 'prcomp' from the 'stats' package to retrieve the explained standard deviation per PC ('type = "PCA"') and the function 'cmdscale' from the 'stats' package to retrieve the explained variation based on eigenvalues per Axis ('type = "PCoA"').

#### Value

'numeric' vector with the proportion of explained variance for each PC or Axis

#### Author(s)

Thomas Naake

#### Examples

```
x \le - matrix(1:100, nrow = 10, ncol = 10,
    dimnames = list(1:10, paste("sample", 1:10)))
set.seed(1)
x \leq -x + \text{norm}(100)explVar(x = x, \text{params} = list(center = TRUE, scale = TRUE), type = "PCA")exp1Var(x = x, \text{params} = list(method = "euclidean"), type = "PCoA")
```
extractComb *Obtain the features that are present in a specified set*

#### Description

The function 'extractComb' extracts the features that match a 'combination' depending if the features was measured or missing. The function will return the sets that match the 'combination', thus, the function might be useful when answering questions about which features are measured/missing under certain combinations (e.g. sample types or experimental conditions).

#### Usage

```
extractComb(se, combination, measured = TRUE, category = "type")
```
#### <span id="page-14-0"></span>featurePlot 15

#### Arguments

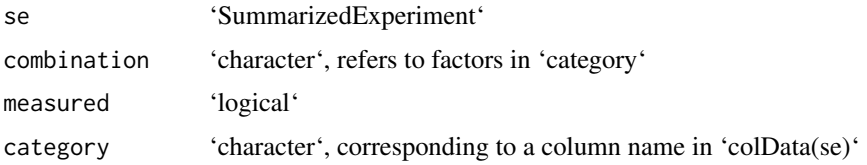

## Details

The function 'extractComb' uses the 'make\_comb\_mat' function from 'ComplexHeatmap' package.

## Value

'character'

## Examples

```
## create se
a \le - matrix(1:100, nrow = 10, ncol = 10,
            dimnames = list(1:10, paste("sample", 1:10)))
a[c(1, 5, 8), 1:5] < -NAset.seed(1)
a \leftarrow a + \text{norm}(100)cD \leftarrow data-frame(name = colnames(a), type = c(rep("1", 5), rep("2", 5)))rD \leq - data.frame(spectra = rownames(a))
se <- SummarizedExperiment::SummarizedExperiment(assay = a, rowData = rD, colData = cD)
extractComb(se, combination = "2", measured = TRUE, category = "type")
```
featurePlot *Create a plot of (count/intensity) values over the samples*

#### Description

The function 'featurePlot' creates a plot of (count/intensity) values for different data processing steps (referring to columns in the 'data.frame') over the different samples (referring to rows in the 'data.frame').

## Usage

```
featurePlot(df)
```
#### Arguments

df 'data.frame'

## Details

Internal usage in 'shinyQC'.

## Value

'gg' object from 'ggplot2'

## Examples

```
set.seed(1)
x1 \le - matrix(rnorm(100), ncol = 10, nrow = 10,
    dimnames = list(paste("feature", 1:10), paste("sample", 1:10)))
x2 \le -x1 + 5x3 \leq -x2 + 101 \leftarrow list(x1 = x1, x2 = x2, x3 = x3)
df <- createDfFeature(l, "feature 1")
featurePlot(df)
```
hist\_feature *Histogram for measured value per feature*

#### Description

The function 'hist\_compound' creates a histogram with the number of measured/missing values per feature.

#### Usage

```
hist_feature(x, measured = TRUE, \ldots)
```
## Arguments

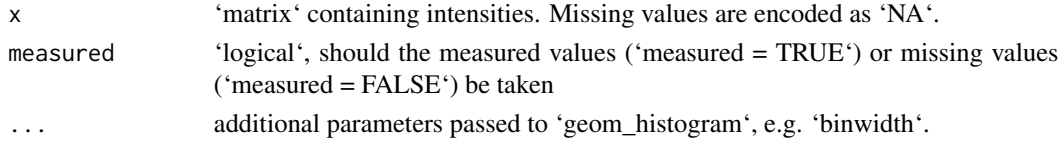

#### Value

'plotly' object from 'ggplotly'

```
x \le matrix(c(c(1, 1, 1), c(1, NA, 1), c(1, NA, 1),
    c(1, 1, 1), c(NA, 1, 1), c(NA, 1, 1)), byrow = FALSE, nrow = 3)colnames(x) <- c("A_1", "A_2", "A_3", "B_1", "B_2", "B_3")
hist_feature(x, binwidth = 1)
```
<span id="page-15-0"></span>

<span id="page-16-0"></span>The function 'hist\_feature\_category' creates histogram plots for each sample type in 'se'.

## Usage

```
hist_feature_category(se, measured = TRUE, category = "type", ...)
```
#### Arguments

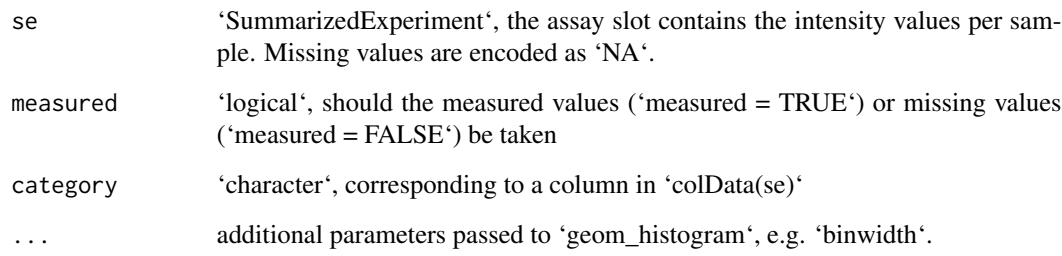

## Value

'plotly' object from 'ggplotly'

#### Examples

```
## create se
a \le - matrix(1:100, nrow = 10, ncol = 10,
            dimnames = list(1:10, paste("sample", 1:10)))
a[c(1, 5, 8), 1:5] < -NAset.seed(1)
a \leq a + \text{norm}(100)cD \le - data.frame(name = colnames(a), type = c(rep("1", 5), rep("2", 5)))rD \leq - data.frame(spectra = rownames(a))
se <- SummarizedExperiment::SummarizedExperiment(assay = a,
    rowData = rD, colData = cD)
```
hist\_feature\_category(se, measured = TRUE, category = "type")

<span id="page-17-0"></span>

'hist\_sample' plots the number of a category (e.g. sample types) as a histogram. It use the returned 'tbl' from 'hist\_sample\_num'.

## Usage

hist\_sample(tbl, category = "type")

#### Arguments

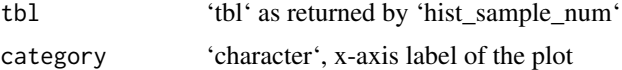

#### Value

'gg' object from 'ggplot2'

#### Examples

```
## create se
a \leq - matrix(1:100, nrow = 10, ncol = 10,
            dimnames = list(1:10, paste("sample", 1:10)))
a[c(1, 5, 8), 1:5] < NAset.seed(1)
a \leq a + \text{norm}(100)cD \leq - data.frame(name = colnames(a), type = c(rep("1", 4), rep("2", 6)))
rD <- data.frame(spectra = rownames(a))
se <- SummarizedExperiment::SummarizedExperiment(assay = a,
    rowData = rD, colData = cD)
tbl <- hist_sample_num(se, category = "type")
hist_sample(tbl)
```
hist\_sample\_num *Return the number of a category*

## Description

'hist\_sample\_num' returns the number of a category (e.g. sample types) as a 'tbl'. The function will retrieve first the column 'category' in 'colData(se)'. The function will return a 'tbl' containing the numerical values of the quantities.

#### <span id="page-18-0"></span>hoeffDPlot 19

## Usage

hist\_sample\_num(se, category = "type")

#### Arguments

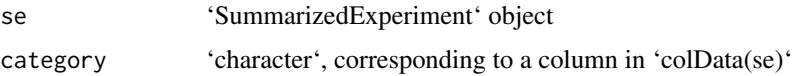

#### Value

'tbl'

## Examples

```
## create se
a \le - matrix(1:100, nrow = 10, ncol = 10,
            dimnames = list(1:10, paste("sample", 1:10)))
a[c(1, 5, 8), 1:5] < -NAset.seed(1)
a \leq -a + \text{rnorm}(100)cD \le - data.frame(name = colnames(a), type = c(rep("1", 4), rep("2", 6)))
rD \leq - data.frame(spectra = rownames(a))
se <- SummarizedExperiment::SummarizedExperiment(assay = a,
    rowData = rD, colData = cD)
hist_sample_num(se, category = "type")
```
hoeffDPlot *Create a plot from a list of Hoeffding's D values*

## Description

The function 'hoeffDPlot' creates via 'ggplot' a violin plot per factor, a jitter plot of the data points and (optionally) connects the points via lines. 'hoeffDPlot' uses the 'plotly' package to make the figure interactive.

#### Usage

hoeffDPlot(df, lines = TRUE)

## Arguments

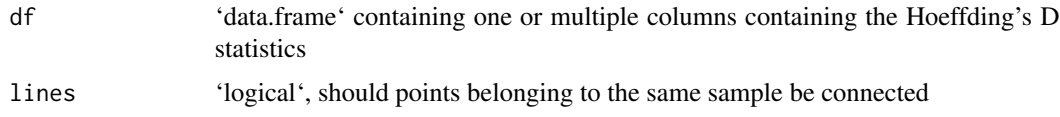

## <span id="page-19-0"></span>Details

The function 'hoeffDPlot' will create the violin plot and jitter plot according to the specified order given by the colnames of 'df'. 'hoeffDPlot' will thus internally refactor the 'colnames' of the supplied 'data.frame' according to the order of the 'colnames'.

#### Value

'gg' object from 'ggplot2'

## Examples

```
## create se
set.seed(1)
a \leq -\text{matrix}(rnorm(10000), nrow = 1000, ncol = 10,dimnames = list(1:1000, paste("sample", 1:10)))
a[c(1, 5, 8), 1:5] < -NAcD \leq - data.frame(name = colnames(a), type = c(rep("1", 5), rep("2", 5)))
rD <- data.frame(spectra = rownames(a))
se <- SummarizedExperiment::SummarizedExperiment(assay = a,
    rowData = rD, colData = cD)tbl <- MAvalues(se, log2 = FALSE, group = "all")
hd_r <- hoeffDValues(tbl, "raw")
## normalized values
se_n <- se
assay(se_n) <- normalizeAssay(a, "sum")
tbl_n <- MAvalues(se_n, log2 = FALSE, group = "all")
hd_n <- hoeffDValues(tbl_n, "normalized")
df \leq - data.frame(raw = hd_r, normalized = hd_n)
hoeffDPlot(df, lines = TRUE)
hoeffDPlot(df, lines = FALSE)
```
hoeffDValues *Create values of Hoeffding's D statistics from M and A values*

## Description

The function creates and returns Hoeffding's D statistics values from MA values.

## Usage

hoeffDValues(tbl, name = "raw")

#### Arguments

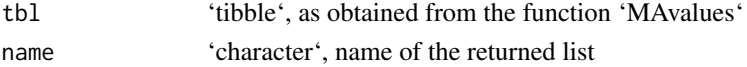

#### <span id="page-20-0"></span>imputeAssay 21

## Details

The function uses the function 'hoeffd' from the 'Hmisc' package to calculate the values.

## Value

named list with Hoeffding's D values per sample

#### Examples

```
## create se
a \leq - matrix(1:100, nrow = 10, ncol = 10,
            dimnames = list(1:10, paste("sample", 1:10)))
a[c(1, 5, 8), 1:5] < -NAset.seed(1)
a \leq -a + \text{rnorm}(100)cD \leq - data.frame(name = colnames(a), type = c(rep("1", 5), rep("2", 5)))
rD \leq - data.frame(spectra = rownames(a))
se <- SummarizedExperiment::SummarizedExperiment(assay = a,
    rowData = rD, colData = cD)tbl <- MAvalues(se)
hoeffDValues(tbl, "raw")
## normalized values
se_n <- se
assay(se_n) <- normalizeAssay(a, "sum")
tbl_n <- MAvalues(se_n, group = "all")
hoeffDValues(tbl_n, "normalized")
## transformed values
se t < - se
assay(se_t) <- transformAssay(a, "log2")
tbl_t <- MAvalues(se_t, group = "all")
hoeffDValues(tbl_t, "transformed")
```
imputeAssay *Impute missing values in a 'matrix'*

#### **Description**

The function 'impute' imputes missing values based on one of the following principles: Bayesian missing value imputation ('BPCA'), k-nearest neighbor averaging ('kNN'), Malimum likelihoodbased imputation method using the EM algorithm ('MLE'), replacement by the smallest nonmissing value in the data ('Min'), replacement by the minimal value observed as the q-th quantile ('MinDet', default ' $q = 0.01$ '), and replacement by random draws from a Gaussian distribution centred to a minimal value ('MinProb').

#### Usage

```
imputeAssay(a, method = c("BPCA", "kNN", "MLE", "Min", "MinDet", "MinProb"))
```
#### Arguments

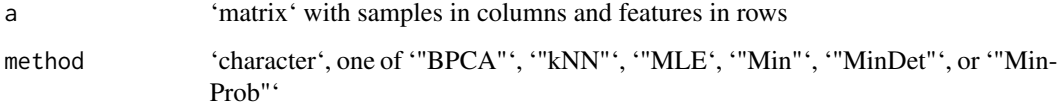

#### Details

'BPCA' wrapper for 'pcaMethods::pca' with 'methods = "bpca"'. 'BPCA' is a missing at random (MAR) imputation method.

'kNN' wrapper for 'impute::impute.knn' with 'k =  $10'$ ', 'rowmax =  $0.5'$ ', 'colmax =  $0.5'$ ', 'maxp = 1500'. 'kNN' is a MAR imputation method.

'MLE' wrapper for 'imputeLCMD::impute.MAR' with 'method = "MLE"', 'model.selector = 1'/'imputeLCMD::impute.wrapper.MLE'. 'MLE' is a MAR imputation method.

'Min' imputes the missing values by the observed minimal value of 'x'. 'Min' is a missing not at random (MNAR) imputation method.

'MinDet' is a wrapper for 'imputeLCMD::impute.MinDet' with 'q = 0.01'. 'MinDet' performs the imputation using a deterministic minimal value approach. The missing entries are replaced with a minimal value, estimated from the 'q'-th quantile from each sample. 'MinDet' is a MNAR imputation method.

'MinProb' is a wrapper for 'imputeLCMD::impute.MinProb' with 'q =  $0.01$ ' and 'tune.sigma =  $1'$ . 'MinProb' performs the imputation based on random draws from a Gaussion distribution with the mean set to the minimal value of a sample. 'MinProb' is a MNAR imputation method.

## Value

'matrix'

```
a \leq - matrix(1:100, nrow = 10, ncol = 10,
    dimnames = list(1:10, paste("sample", 1:10)))
a[c(1, 5, 8), 1:5] < -NAimputeAssay(a, method = "kNN")
imputeAssay(a, method = "Min")
imputeAssay(a, method = "MinDet")
imputeAssay(a, method = "MinProb")
```
<span id="page-22-0"></span>

The function creates a 2D histogram of M and A values.

## Usage

```
MAplot(
  tbl,
  group = c("all", colnames(tbl)),plot = c("all", unique(tbl[["name"]]))
)
```
#### Arguments

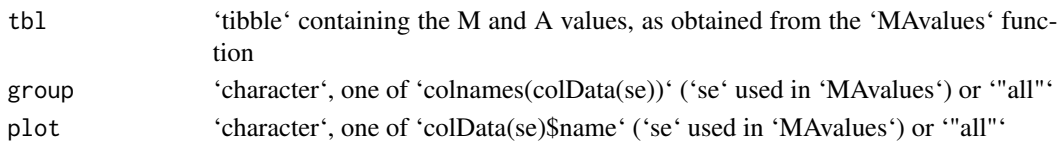

#### Details

'MAplot' returns a 2D hex histogram instead of a classical scatterplot due to computational reasons and better visualization of overlaying points. The argument 'plot' specifies the sample (refering to 'colData(se)\$name') to be plotted. If 'plot = "all"', MA values for all samples will be plotted (samples will be plotted in facets). If the number of features ('tbl\$Features') is below 1000, points will be plotted (via 'geom\_points'), otherwise hexagons will be plotted (via 'geom\_hex').

#### Value

'gg' object from 'ggplot2'

```
## create se
set.seed(1)
a \leq - matrix(rnorm(10000), nrow = 1000, ncol = 10,
            dimnames = list(1:1000, paste("sample", 1:10)))
a[c(1, 5, 8), 1:5] < -NAcD \le - data.frame(name = colnames(a), type = c(rep("1", 5), rep("2", 5)))
rD \leq - data.frame(spectra = rownames(a))
se <- SummarizedExperiment::SummarizedExperiment(assay = a,
    rowData = rD, colData = cD)
tbl \leq-MAvalues(se, log2 = FALSE, group = "all")
MAplot(tbl, group = "all", plot = "all")
```
<span id="page-23-0"></span>

The function 'MAvalues' will create MA values as input for the function 'MAplot' and 'hoeffD-Values'. 'M' and 'A' are specified relative to specified samples which is determined by the 'group' argument. In case of 'group == "all"', all samples (expect the specified one) are taken for the reference calculation. In case of 'group != "all"' will use the samples belonging to the same group given in 'colnames(colData(se))' expect the specified one.

#### Usage

MAvalues(se, log2 = TRUE, group = c("all", colnames(colData(se))))

## Arguments

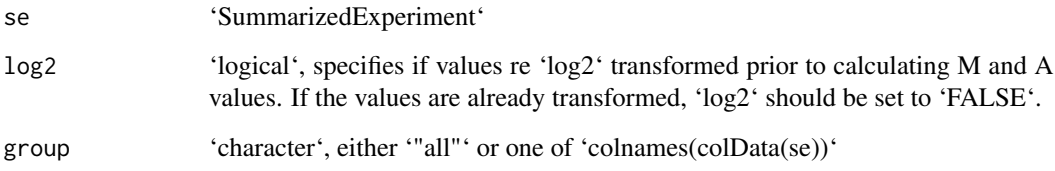

## Value

'tbl' with columns 'Feature', 'name' (sample name), 'A', 'M' and additional columns of 'col-Data(se)<sup>c</sup>

#### Examples

```
## create se
set.seed(1)
a \leq matrix(rnorm(10000), nrow = 1000, ncol = 10,
            dimnames = list(1:1000, paste("sample", 1:10)))
a[c(1, 5, 8), 1:5] < -NAcD \le - data.frame(name = colnames(a), type = c(rep("1", 5), rep("2", 5)))rD \leq - data.frame(spectra = rownames(a))
se <- SummarizedExperiment(assay = a, rowData = rD, colData = cD)
```
MAvalues(se, log2 = FALSE, group = "all")

<span id="page-24-0"></span>

The function 'maxQuant' will create a 'SummarizedExperiment' from a MaxQuant xlsx file. The function 'maxQuant' takes as input the path to a .xlsx file (MaxQuant output) and additional parameters given to the 'read.xlsx' function from the 'openxlsx' package (e.g. specifying the sheet name or index by 'sheet').

#### Usage

```
maxQuant(file, type = c("iBAQ", "LFQ"), sheet, ...)
```
## Arguments

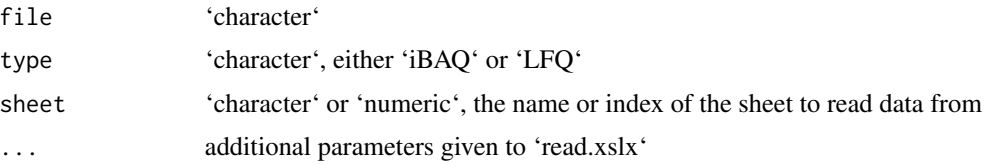

## Details

The argument 'type' will specify if the 'iBAQ' or 'LFQ' values are taken.

#### Value

'SummarizedExperiment' object

## Examples

```
file <- "path/to/maxQuant/object"
maxQuant(file = file, type = "iBAQ", sheet = 1)
```
measured\_category *Obtain the number of measured intensities per sample type*

#### Description

The function 'measured\_category' creates a 'tbl' with the number of measured values per feature. 0 means that there were only missing values ('NA') for the feature and sample type. 'measured\_category' will return a 'tbl' where columns are the unique sample types and rows are the features as in 'assay(se)'.

#### <span id="page-25-0"></span>Usage

```
measured_category(se, measured = TRUE, category = "type")
```
#### Arguments

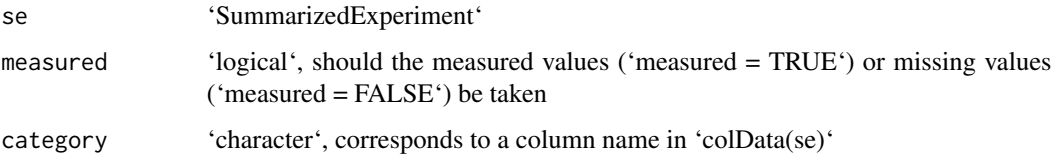

#### Details

'measured\_category' is a helper function.

## Value

'tbl' with number of measured/mising features per 'category' type

#### Examples

```
## create se
set.seed(1)
a \leq - matrix(rnorm(100), nrow = 10, ncol = 10,
            dimnames = list(1:10, paste("sample", 1:10)))
a[c(1, 5, 8), 1:5] < -NAcD \leq - data.frame(name = colnames(a), type = c(rep("1", 5), rep("2", 5)))
rD \leq - data.frame(spectra = rownames(a))
se <- SummarizedExperiment::SummarizedExperiment(assay = a,
    rowData = rD, colData = cD)
measured_category(se, measured = TRUE, category = "type")
```
mosaic *Mosaic plot for two factors in colData(se)*

## Description

The function 'mosaic' creates a mosaic plot of two factors from an 'SummararizedExperiment' object. The columns 'f1' and 'f2' are taken from 'colData(se)'.

#### Usage

mosaic(se, f1, f2)

## <span id="page-26-0"></span>normalizeAssay 27

#### Arguments

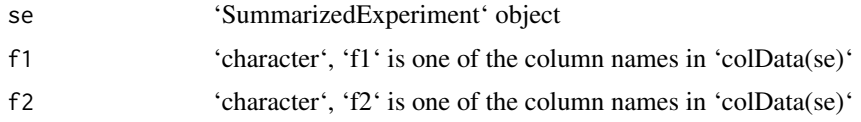

## Details

Code partly taken from https://stackoverflow.com/questions/21588096/pass-string-to-facet-grid-ggplot2

## Value

'gg' object from 'ggplot2'

#### Examples

```
## create se
set.seed(1)
a \leq - matrix(rnorm(100), nrow = 10, ncol = 10,
            dimnames = list(1:10, paste("sample", 1:10)))
a[c(1, 5, 8), 1:5] < -NAcD \le - data.frame(name = colnames(a),
    type = c(rep("1", 5), rep("2", 5)),cell_type = c("A", "B")rD \leq - data.frame(spectra = rownames(a))
se <- SummarizedExperiment::SummarizedExperiment(assay = a,
    rowData = rD, colData = cD)mosaic(se, "cell_type", "type")
```
normalizeAssay *Normalize a data sets (reduce technical sample effects)*

## Description

The function 'normalizeAssay' performs normalization by sum of the (count/intensity) values per sample or quantile division per sample or by quantile normalization (adjusting the distributions that they become identical in statistical distributions). The divisor for quantile division (e.g., the 75 Quantile normalization is performed by using the 'normalizeQuantiles' function from 'limma'.

#### Usage

```
normalizeAssay(
  a,
  method = c("none", "sum", "quantile division", "quantile"),
  probs
)
```
#### <span id="page-27-0"></span>Arguments

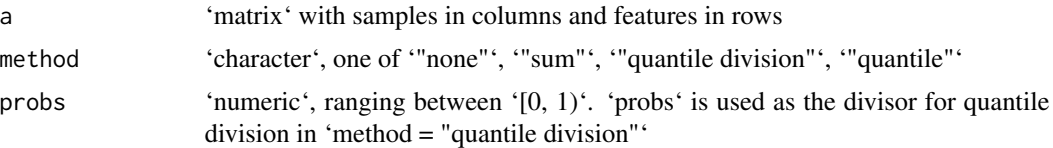

#### Details

Internal usage in 'shinyQC'. If 'method' is set to '"none"', the object 'x' is returned as is (passthrough).

#### Value

'matrix'

#### Examples

```
a \le - matrix(1:100, nrow = 10, ncol = 10,
        dimnames = list(1:10, paste("sample", 1:10)))
normalizeAssay(a, "sum")
```
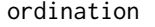

Dimensionality reduction with ordination methods PCA, PCoA, *NMDS, UMAP and tSNE*

## Description

The function 'ordination' creates a 'data.frame' with the coordinates of the projected data. The function allows for the following projections: Principal Component Analysis (PCA), Principal Coordinates Analysis/Multidimensional Scaling (PCoA), Non-metric Multidimensional scaling (NMDS), t-distributed stochastic neighbor embedding (tSNE), and Uniform Manifold Approimation and Projection (UMAP).

## Usage

```
ordination(x, type = c("PCA", "PCA", "NMDS", "tSNE", "UMAP"), params = list())
```
## Arguments

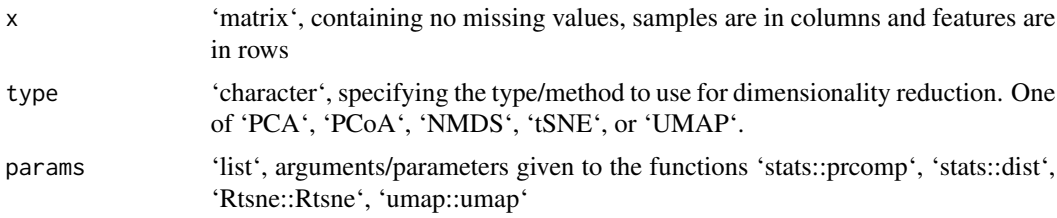

## <span id="page-28-0"></span>ordinationPlot 29

## Details

The function 'ordination' is a wrapper around the following functions 'stats::prcomp' (PCA), 'stats::cmdscale' (PCoA), 'vegan::metaMDS' (NMDS), 'Rtsne::Rtsne' (tSNE), and 'umap::umap' (UMAP). For the function 'umap::umap' the method is set to 'naive'.

#### Value

'tbl'

## Author(s)

Thomas Naake

#### Examples

```
x \le - matrix(rnorm(1:10000), ncol = 100)
rownames(x) <- paste("feature", 1:nrow(x))
colnames(x) <- paste("sample", 1:ncol(x))
params <- list(method = "euclidean", ## dist
    initial_dims = 10, max_iter = 100, dims = 3, perplexity = 3, ## tSNE
    min\_dist = 0.1, n_neighbors = 15, spread = 1) ## UMAP
ordination(x, type = "PCA", params = params)
ordination(x, type = "PCoA", params = params)ordination(x, type = "NMDS", params = params)
ordination(x, type = "tSNE", params = params)
ordination(x, type = "UMAP", params = params)
```
ordinationPlot *Plot the coordinates from 'ordination' values*

## Description

The function 'ordinationPlot' creates a dimension reduction plot. The function takes as input the 'tbl' object obtained from the 'ordination' function. The 'tbl' contains transformed values by one of the ordination methods.

#### Usage

```
ordinationPlot(
  tbl,
  se,
  highlight = c("none", colnames(colData(se))),
  explainedVar = NULL,
  x_coord,
  y_coord,
  height = 600)
```
## Arguments

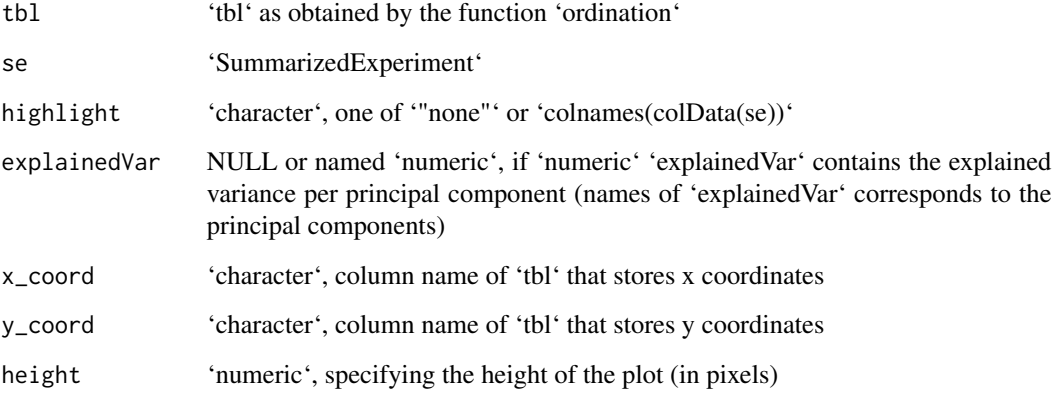

## Details

The function 'ordinationPlot' is a wrapper for a 'ggplot'/'ggplotly' expression.

#### Value

'plotly'

## Author(s)

Thomas Naake

```
library(SummarizedExperiment)
```

```
## create se
a \le matrix(1:100, nrow = 10, ncol = 10, byrow = TRUE,
            dimnames = list(1:10, paste("sample", 1:10)))
set.seed(1)
a \leq a + \text{norm}(100)cD \leq - data.frame(name = colnames(a), type = c(rep("1", 5), rep("2", 5)))
rD \leq - data.frame(spectra = rownames(a))
se <- SummarizedExperiment(assay = a, rowData = rD, colData = cD)
pca \leq ordination(x = assay(se), type = "PCA", params = list())
ordinationPlot(tbl = pca, se = se, highlight = "type",
    x_coord = "PC1", y_coord = "PC2")
```
<span id="page-30-0"></span>

The function 'permuteExplVar' determines the explained variance of the permuted expression matrix ('x'). It is used to determine the optimal number of PCs for tSNE.

#### Usage

 $permuteExplVar(x, n = 10, center = TRUE, scale = TRUE)$ 

#### Arguments

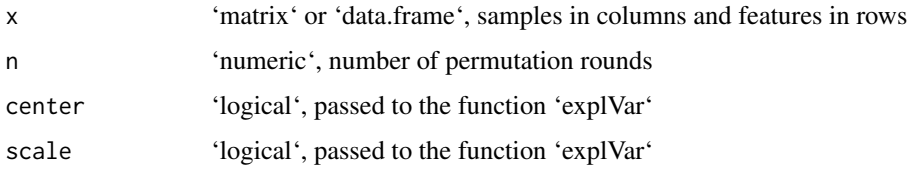

## Details

For the input of tSNE, typically, we want to reduce the initial number of dimensions linearly with PCA (used as the 'initial\_dims' arguments in the 'Rtsne' funtion). The reduced data set is used for feeding into tSNE. By plotting the percentage of variance explained by the Princical Components (PCs) we can estimate how many PCs we keep as input into tSNE. However, if we select too many PCs, noise will be included as input to tSNE; if we select too few PCs we might loose the important data structures. To get a better understanding how many PCs to include, randomization will be employed and the observed variance will be compared to the permuted variance.

## Value

matrix with explained variance

## Author(s)

Thomas Naake

```
x \le - matrix(1:100, nrow = 10, ncol = 10,
   dimnames = list(1:10, paste("sample", 1:10)))
permuteExplVar(x = x, n = 10, center = TRUE, scale = TRUE)
```
<span id="page-31-0"></span>

The function 'plotCV' displays the coefficient of variation values of set of values supplied in a 'data.frame' object. The function will create a plot using the 'ggplot2' package and will print the values in the different columns in different colors.

#### Usage

plotCV(df)

## Arguments

df 'data.frame' containing one or multiple columns containing the coefficients of variation

#### Details

Internal usage in 'shinyQC'.

#### Value

'gg' object from 'ggplot2'

```
x1 \le matrix(1:10, ncol = 2)
x2 <- matrix(11:20, ncol = 2)
x3 <- matrix(21:30, ncol = 2)
x4 <- matrix(31:40, ncol = 2)
## calculate cv values
cv1 \le v(x1, "x1")cv2 \le -cv(x2, "x2")cv3 \leq cv(x3, "x3")cv4 \le v(x4, "x4")df <- data.frame(cv1, cv2, cv3, cv4)
plotCV(df)
```
<span id="page-32-0"></span>The function 'plotPCALoadings' creates a loadings plot of the features.

#### Usage

plotPCALoadings(tbl, x\_coord, y\_coord)

## Arguments

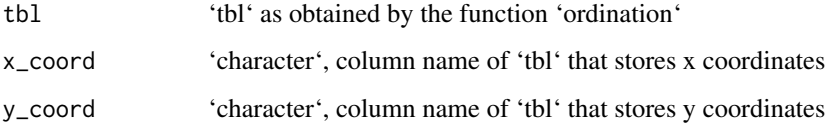

## Details

The function takes as input the output of the function 'tblPlotPCALoadings'. It uses the 'ggplotly' function from 'plotly' to create an interactive 'plotly' plot.

#### Value

'plotly'

## Author(s)

Thomas Naake

```
x <- matrix(rnorm(1:10000), ncol = 100)
rownames(x) <- paste("feature", 1:nrow(x))
colnames(x) <- paste("sample", 1:ncol(x))
params <- list(method = "euclidean", ## dist
    initial\_dims = 10, max_iter = 100, dims = 3, perplexity = 3, ## tSNE
   min\_dist = 0.1, n\_neighbors = 15, spread = 1) ## UMAP
tbl <- tblPCALoadings(x, params)
plotPCALoadings(tbl, x_coord = "PC1", y_coord = "PC2")
```
<span id="page-33-0"></span>

The function 'plotPCAVar' plots the explained variance (in against the principal components for the measured and permuted values.

## Usage

```
plotPCAVar(var_x, var_perm = NULL)
```
## Arguments

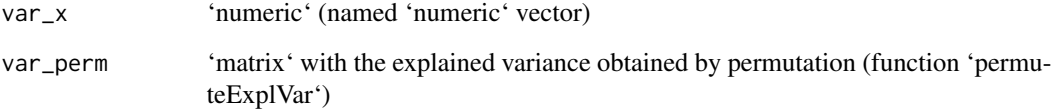

## Details

The argument 'var\_perm' is optional and visualization of permuted values can be omitted by setting 'var\_perm = NULL'.

## Value

'gg' object from 'ggplot'

## Author(s)

Thomas Naake

```
x \le - matrix(1:100, ncol = 10)
var_x \leftarrow \text{explVar}(x = x, \text{params} = \text{list}(\text{center} = \text{TRUE}, \text{scale} = \text{TRUE}),type = "PCA")
var_perm <- permuteExplVar(x = x, n = 100, center = TRUE, scale = TRUE)
plotPCAVar(var_x = var_x, var_perm = var_perm)
```
<span id="page-34-0"></span>plotPCAVarPvalue *Plot p-values for the significance of principal components*

## Description

The function 'plotPCAVarPvalue' plots the p-values of significances of principal components. Using the visual output, the optimal number of principal components can be selected.

## Usage

plotPCAVarPvalue(var\_x, var\_perm)

#### Arguments

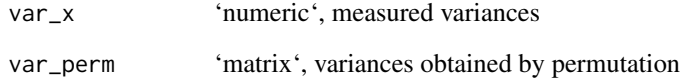

#### Details

Internal usage in 'shinyQC'.

## Value

'gg' object from 'ggplot'

## Author(s)

Thomas Naake

```
x <- matrix(1:100, ncol = 10)
var_x \leftarrow \text{explVar}(x = x, \text{params} = \text{list}(\text{center} = \text{TRUE}, \text{scale} = \text{TRUE}),type = "PCA")var_perm <- permuteExplVar(x = x, n = 100, center = TRUE, scale = TRUE)
plotPCAVarPvalue(var_x = var_x, var_perm = var_perm)
```
<span id="page-35-0"></span>

'samples\_memi' returns a 'tbl' with the number of measured/missing features of samples. The function will take as input a 'SummarizedExperiment' object and will access its 'assay()' slot

#### Usage

samples\_memi(se)

#### Arguments

se 'SummarizedExperiment' object

## Value

'tbl' with number of measured/missing features per sample

#### Examples

```
## create se
a \leq - matrix(1:100, nrow = 10, ncol = 10,
            dimnames = list(1:10, paste("sample", 1:10)))
a[c(1, 5, 8), 1:5] < -NAset.seed(1)
a \leftarrow a + \text{rnorm}(100)sample \leq data.frame(name = colnames(a), type = c(rep("1", 5), rep("2", 5)))
featData <- data.frame(spectra = rownames(a))
se <- SummarizedExperiment::SummarizedExperiment(assay = a,
    rowData = featData, colData = sample)
## create the data.frame with information on number of measured/missing
## values
samples_memi(se)
```
shinyQC *Shiny application for initial QC exploration of -omics data sets*

#### $\sinh QC$  37

#### Description

The shiny application allows to explore -omics data sets especially with a focus on quality control. 'shinyQC' gives information on the type of samples included (if this was previously specified within the 'SummarizedExperiment' object). It gives information on the number of missing and measured values across features and across sets (e.g. quality control samples, control, and treatment groups, only displayed for 'SummarizedExperiment' objects that contain missing values).

'shinyQC' includes functionality to display (count/intensity) values across samples (to detect drifts in intensity values during the measurement), to display mean-sd plots, MA plots, ECDF plots, and distance plots between samples. 'shinyQC' includes functionality to perform dimensionality reduction (currently limited to PCA, PCoA, NMDS, tSNE, and UMAP). Additionally, it includes functionality to perform differential expression analysis (currently limited to moderated t-tests and the Wald test).

## Usage

shinyQC(se, app\_server = FALSE)

#### Arguments

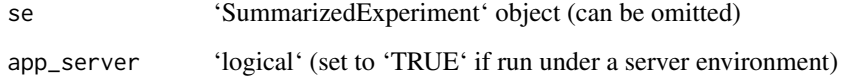

#### Details

The 'se' object should not contain a column '"rowname"' in the 'colData' slot.

'rownames(se)' should be set to the corresponding name of features, while 'colnames(se)' should be set to the sample IDs. 'rownames(se)' and 'colnames(se)' are not allowed to be NULL.

'shinyQC' allows to subset the supplied 'SummarizedExperiment' object.

On exit of the shiny application (only via the button 'Stop and export data set'), the (subsetted) 'SummarizedExperiment' object is returned with information on the processing steps (normalization, transformation, batch correction and imputation). The object will only returned if 'app\_server  $=$  FALSE $\degree$ .

If the 'se' argument is omitted the app will load an interface that allows for data upload.

## Value

'shiny' application, 'SummarizedExperiment' upon exiting the 'shiny' application (the object will be returned only when exiting the application via the button 'Stop and export data set')

#### Author(s)

Thomas Naake

## Examples

```
library(dplyr)
library(SummarizedExperiment)
## create se
set.seed(1)
a \le - matrix(rnorm(100, mean = 10, sd = 2), nrow = 10, ncol = 10,
            dimnames = list(1:10, paste("sample", 1:10)))
a[c(1, 5, 8), 1:5] < -NAcD \leq - data.frame(name = colnames(a), type = c(rep("1", 5), rep("2", 5)))rD \leq - data.frame(spectra = rownames(a))
se <- SummarizedExperiment(assay = a, rowData = rD, colData = cD)
shinyQC(se)
```
sumDistSample *Plot the sum of distances to other samples*

## Description

The function 'sumDistSample' creates a plot showing the sum of distance of a sample to other samples.

## Usage

```
sumDistSample(d, title = "raw")
```
## Arguments

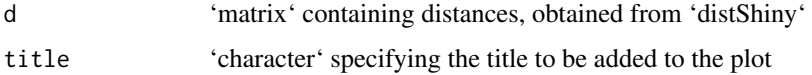

## Value

'gg' object from 'ggplot2'

```
a \leq - matrix(1:100, nrow = 10, ncol = 10,
            dimnames = list(1:10, paste("sample", 1:10)))
dist <- distShiny(a)
sumDistSample(dist, title = "raw")
```
<span id="page-37-0"></span>

<span id="page-38-0"></span>

The function 'tblPCALoadings' returns a 'tibble' with loadings values for the features (row entries) in 'x'.

#### Usage

tblPCALoadings(x, params)

## Arguments

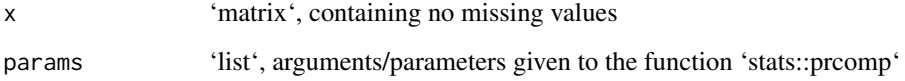

#### Details

The function 'tblPCALoadings' acccesses the list entry 'rotation' of the 'prcomp' object.

## Value

'tbl'

## Author(s)

Thomas Naake

```
set.seed(1)
x <- matrix(rnorm(1:10000), ncol = 100)
rownames(x) <- paste("feature", 1:nrow(x))
colnames(x) <- paste("sample", 1:ncol(x))
params <- list(method = "euclidean", ## dist
   initial_dims = 10, max_iter = 100, dims = 3, perplexity = 3, ## tSNE
    min\_dist = 0.1, n\_neighbors = 15, spread = 1) ## UMAP
tblPCALoadings(x, params)
```
<span id="page-39-0"></span>

The function 'transformAssay' transforms the (count/intensity) values of a 'matrix'. It uses either 'log2', variance stabilizing normalisation ('vsn') or no transformation method (pass-through, 'none'). The object 'x' has the samples in the columns and the features in the rows.

#### Usage

```
transformAssay(a, method = c("none", "log2", "vsn"))
```
#### Arguments

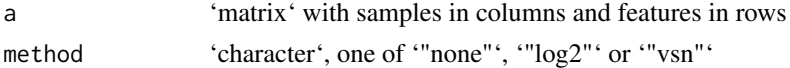

#### Details

Internal use in 'shinyQC'.

#### Value

'matrix'

#### Examples

```
a \le - matrix(1:1000, nrow = 100, ncol = 10,
        dimnames = list(1:100, paste("sample", 1:10)))
transformAssay(a, "none")
transformAssay(a, "log2")
transformAssay(a, "vsn")
```
upset\_category *UpSet plot to display measures values across sample types*

#### Description

The function 'upset category' displays the frequency of measured values per feature with respect to class/sample type to assess difference in occurrences. Internally, the measured values per sample are obtained via the 'measured\_category' function: this function will access the number of measured/missing values per category and feature. From this, a binary 'tbl' will be created specifying if the feature is present/missing, which will be given to the 'upset' function from the 'UpSetR' package.

#### <span id="page-40-0"></span>volcanoPlot 41

#### Usage

```
upset_category(se, category = colnames(colData(se))[1], ...)
```
#### **Arguments**

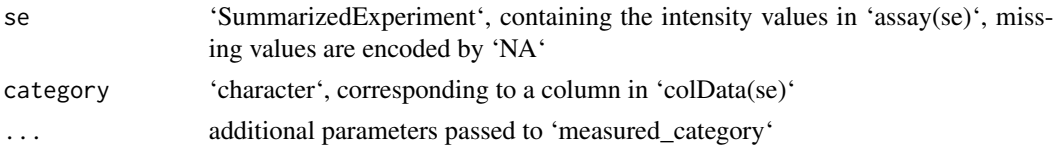

## Value

'UpSet' plot

#### Examples

```
## create se
a \leq - matrix(1:100, nrow = 10, ncol = 10,
            dimnames = list(1:10, paste("sample", 1:10)))
a[c(1, 5, 8), 1:5] < -NAset.seed(1)
a \leq -a + \text{norm}(100)cD \leq - data.frame(name = colnames(a), type = c(rep("1", 5), rep("2", 5)))rD \leq - data.frame(spectra = rownames(a))
se <- SummarizedExperiment::SummarizedExperiment(assay = a,
    rowData = rD, colData = cD)
upset_category(se, category = "type")
```
volcanoPlot *Volcano plot of fold changes/differences against p-values*

## Description

The function 'volcanoPlot' creates a volcano plot. On the y-axis the -log10(p-values) are displayed, while on the x-axis the fold changes/differences are displayed. The output of the function 'volcanoPlot' differs depending on the 'type' parameter. For 'type == "ttest"', the fold changes are plotted; for 'type == "proDA"', the differences are plotted.

## Usage

```
volcanoPlot(df, type = c("ttest", "proDA"))
```
#### Arguments

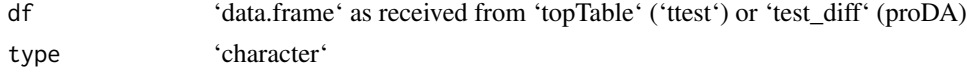

## Details

Internal use in 'shinyQC'.

#### Value

'plotly'

```
## create se
a \le - matrix(1:100, nrow = 10, ncol = 10,
            dimnames = list(1:10, paste("sample", 1:10)))
a[c(1, 5, 8), 1:5] < -NAset.seed(1)
a \leq a + \text{norm}(100)a_i <- imputeAssay(a, method = "MinDet")
cD \leq - data.frame(sample = colnames(a),
    type = c(rep("1", 5), rep("2", 5)))
rD \leq - data.frame(spectra = rownames(a))
se <- SummarizedExperiment::SummarizedExperiment(assay = a,
                                rowData = rD, colData = cD)
se_i <- SummarizedExperiment::SummarizedExperiment(assay = a_i,
                                rowData = rD, colData = cD)
## create model and contrast matrix
modelMatrix_expr <- stats::formula("~ 0 + type")
contrast_expr <- "type1-type2"
modelMatrix <- model.matrix(modelMatrix_expr, data = colData(se))
contrastMatrix <- limma::makeContrasts(contrasts = contrast_expr,
                                levels = modelMatrix)
## ttest
fit <- limma::lmFit(a_i, design = modelMatrix)
fit <- limma::contrasts.fit(fit, contrastMatrix)
fit <- limma::eBayes(fit, trend = TRUE)
df_ttest <- limma::topTable(fit, n = Inf, adjust = "fdr", p = 0.05)
df_ttest <- cbind(name = rownames(df_ttest), df_ttest)
## plot
volcanoPlot(df_ttest, type = "ttest")
## proDA
fit <- proDA::proDA(a, design = modelMatrix)
df_proDA <- proDA::test_diff(fit = fit, contrast = contrast_expr,
        sort_by = "adj_pval")## plot
volcanoPlot(df_proDA, type = "proDA")
```
# <span id="page-42-0"></span>Index

barplot\_samples\_memi, [3](#page-2-0) batchCorrectionAssay, [4](#page-3-0) biocrates, [5](#page-4-0) create\_boxplot, [7](#page-6-0) createDfFeature, [6](#page-5-0) cv, [8](#page-7-0) cvFeaturePlot, [9](#page-8-0) distSample, [9](#page-8-0) distShiny, [10](#page-9-0) driftPlot, [11](#page-10-0) ECDF, [12](#page-11-0) explVar, [13](#page-12-0) extractComb, [14](#page-13-0) featurePlot, [15](#page-14-0) hist\_feature, [16](#page-15-0) hist\_feature\_category, [17](#page-16-0) hist\_sample, [18](#page-17-0) hist\_sample\_num, [18](#page-17-0) hoeffDPlot, [19](#page-18-0) hoeffDValues, [20](#page-19-0) imputeAssay, [21](#page-20-0) MAplot, [23](#page-22-0) MAvalues, [24](#page-23-0) maxQuant, [25](#page-24-0) measured\_category, [25](#page-24-0) mosaic, [26](#page-25-0) normalizeAssay, [27](#page-26-0) ordination, [28](#page-27-0) ordinationPlot, [29](#page-28-0) permuteExplVar, [31](#page-30-0) plotCV, [32](#page-31-0)

plotPCALoadings, [33](#page-32-0) plotPCAVar, [34](#page-33-0) plotPCAVarPvalue, [35](#page-34-0)

samples\_memi, [36](#page-35-0) shinyQC, [36](#page-35-0) sumDistSample, [38](#page-37-0)

tblPCALoadings, [39](#page-38-0) transformAssay, [40](#page-39-0)

upset\_category, [40](#page-39-0)

volcanoPlot, [41](#page-40-0)